## **Bestellung - Überspielung von gerahmten Dias (scannen)**

**Rabatt-Angebot: wir verschicken innerhalb Deutschland ab 300 gescannter Dias versandkostenfrei !!! Sie können den Bestellschein auch herunterladen, ausfüllen und ohne Unterschrift mailen.**

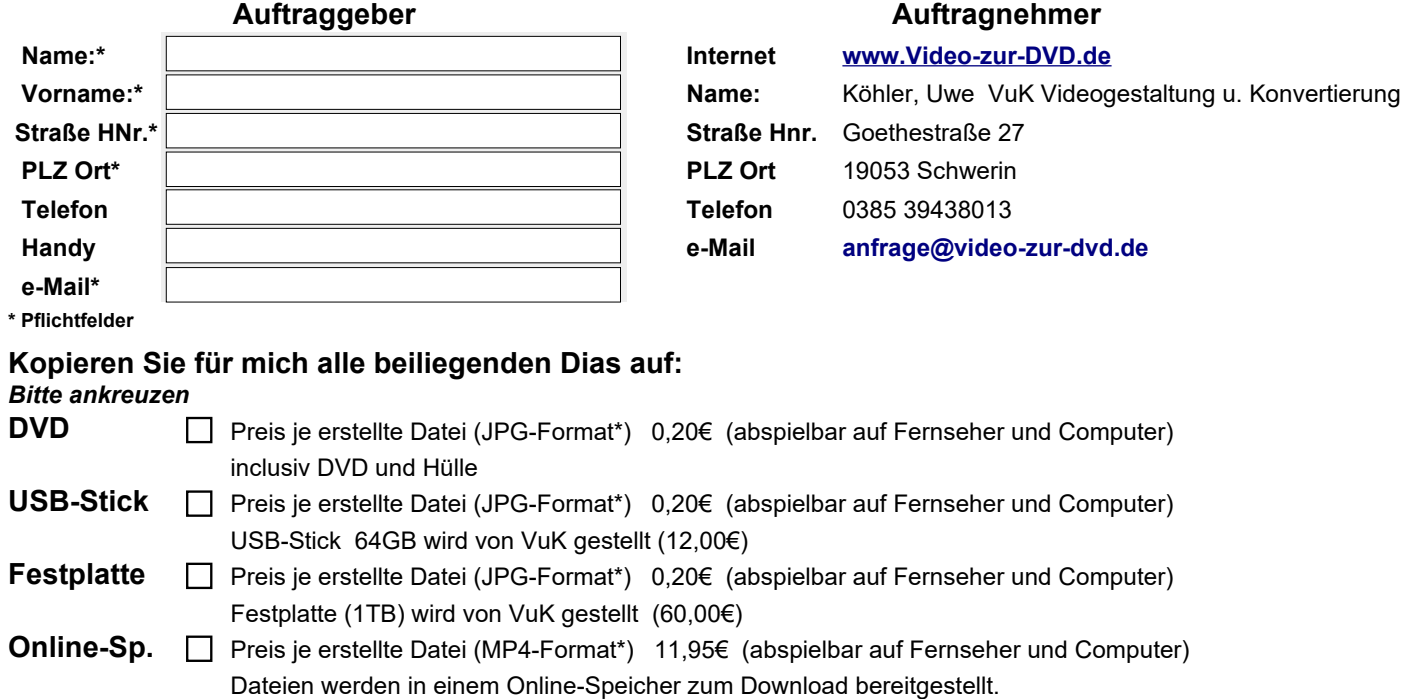

**\* andere Dateiformate auf Anfrage, ausführlich auch auf unserer Website Video-zur-DVD.de**

## **Anzahl angelieferter Dias**

Kleinstauftrag mindestens 25 Dias (oder 5,00€ , wenn weniger Dias)

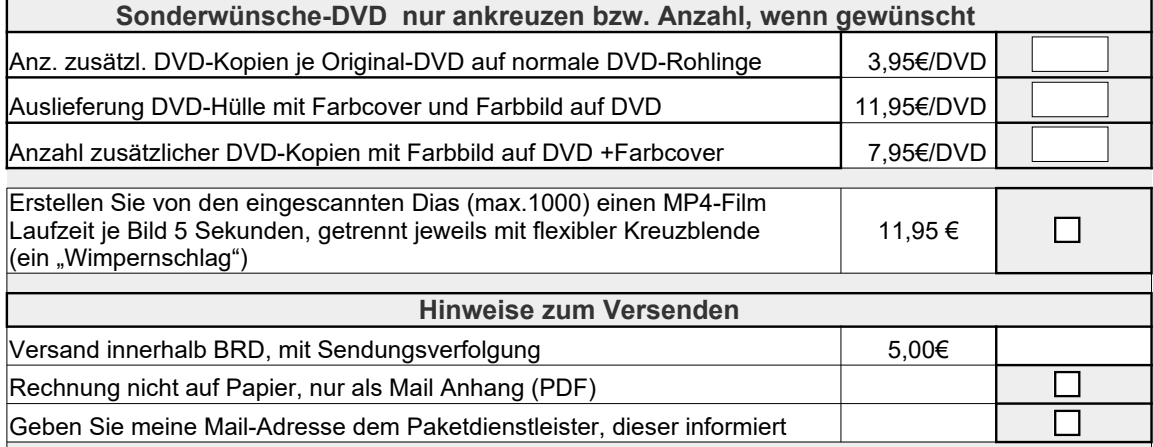

Ich bin einverstanden und verlange ausdrücklich, dass Sie vor Ende der Widerrufsfrist mit der Ausführung der beauftragten Dienstleistung beginnen. Mir ist bekannt, dass ich bei vollständiger mit der Vertragserfüllung durch Sie mein Widerrufsrecht verliere.

Ihre Dias bitte von Staub befreit sauber zusenden. Die Dias sind in den Diakästen wie folgt zu sortieren: Das erste einzuscannende Dia befindet sich ganz rechts im Diakasten. Die Rückseite des Dias zeigt nach rechts. Alle Dias stehen auf dem Kopf. Nur so kann gewährleistet werden, dass auf dem eingescannten Dia "Tante Erna" keinen Kopfstand macht oder die Braut auf der falschen Seite ihres Mannes steht oder das Wort "Gaststätte" an der Hauswand in Spiegelschrift erscheint.

Die Mindestabnahmemenge beträgt 20 Stück oder 4,00€ (incl.CD und Hülle).

Bitte wählen Sie f. d. Anlieferung eine Paketgröße, die auch für die Rücksendung incl. der neuen DVD+Hüllen ausreicht. Ansonsten wird eine Verpackungspauschale von 1,00€ erhoben.

Ich bestätige mit meiner Unterschrift, dass ich Ihre Allgemeinen Geschäftsbedingungen und die Widerrufsbelehrung als Ausdruck gelesen und akzeptiert habe. Für alle Kassetten habe ich das Urheberrecht. Die Bestellung wird gültig, wenn beide Vertragsparteien unterschrieben haben.

**Auftrag erteilt Datum / Unterschrift Auftraggeber Auftrag angenommen Datum / Unterschr. VuK Köhler**